# **100% Money Back**

**Vendor:**Juniper

**Exam Code:**JN0-541

**Exam Name:**IDP, Associate(JNCIA-IDP)

**Version:**Demo

# **QUESTION 1**

Which two tasks can be performed using the ACM? (Choose two.)

- A. Upgrade the firmware on the IDP sensor.
- B. Install a policy on the IDP sensor.
- C. Change the mode in which the sensor is operating.
- D. Change the management IP address for the IDP sensor.

Correct Answer: CD

### **QUESTION 2**

What two statements are true about the attack object database update process? (Choose two.)

- A. Attack objects are downloaded from the Juniper web site over TCP port 443 and are stored on Security Manager.
- B. Attack object database update can be scheduled using the commands guiSvrCli.sh and cron.
- C. Attack object database update can be scheduled using the two commands idpSvrCli.sh andcron.
- D. The administrator is given the choice of which static groups to update.

Correct Answer: AB

### **QUESTION 3**

How can you monitor real-time IP flows through the IDP Sensor?

- A. use the IDP UI Dashboard
- B. use the CLI utilitysctop
- C. use the IDP UI Traffic Logs
- D. enable "debug flow basic" on the IDP Sensor

Correct Answer: B

### **QUESTION 4**

Which three fields in a packet must match an IDP rule before that packet is examined for an attack? (Choose three.)

- A. destination address
- B. service
- C. terminate match
- D. source address
- E. attack object

Correct Answer: ABD

# **QUESTION 5**

What does a Drop Connection action do?

- A. drops all packets from the attacker\\'s IP
- B. drops any packet matching thissrc/dst/protocol
- C. drops the specific session containing the attack pattern
- D. drops only the specific packet matching the attack pattern

Correct Answer: C

# **QUESTION 6**

Which two statements are true as they relate to a sniffer mode IDP Sensor deployment? (Choose two.)

- A. An IP address must be assigned to the sniffer interface.
- B. It does not affect the performance or availability of the network.
- C. It provides passive monitoring only with limited attack prevention.
- D. IDP Sensor cannot be managed by the IDP Management Server Sniffer mode.

Correct Answer: BC

# **QUESTION 7**

Which two statements are true about quick reports? (Choose two.)

- A. Maximum duration is restricted to 12 hours.
- B. Quick reports are ideal for zero day investigation.
- C. Quick reports can be created only from the Log Viewer.
- D. Once a quick report is created, the report options cannot be modified.

# Correct Answer: BC

# **QUESTION 8**

Exhibit:

id policy-name n\_sess memory detector nref a/o module-name 0 june21 policy 181 86580104 4.0.90383  $\mathbf{1}$ 0 detector115143465

You work as an administrator at Certkiller .com. Study the exhibit carefully. In the exhibit, which command would have produced this output?

- A. sctop "p" option
- B. scio agentstats policy list
- C. scio policy list vr0
- D. scio policy list s0
- Correct Answer: D

# **QUESTION 9**

Which field(s) can be filtered on in the Log Investigator?

- A. Protocol
- B. any field in the Log Viewer
- C. Time
- D. Source IP and Destination IP

Correct Answer: B

# **QUESTION 10**

Which type of cable do you use for a console connection to an IDP sensor?

- A. straight-through serial cable
- B. null-modem cable
- C. CAT 5 cable
- D. Juniper proprietary cable

Correct Answer: B

**QUESTION 11**

Which statement about the Enterprise Security Profiler (ESP) is true?

- A. The ESP must be configured and started using the IDP sensor CLI before it is used.
- B. The administrator must manually initiate Security Manager to sensor polling to retrieve ESP data.
- C. The ESP must be configured and started on each IDP sensor manually, using the Security Manager GUI.
- D. The ESP is started by default in IDP version 4.0 or newer.

Correct Answer: C

# **QUESTION 12**

Exhibit:

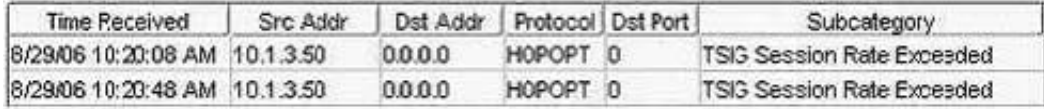

You work as an administrator at Certkiller .com. Study the exhibit carefully. In the exhibit, which rule base would have generated the log message?

- A. traffic anomaly
- B. networkhoneypot

C. backdoor

D. SYN protector

Correct Answer: A